## Package 'TargetScoreData'

June 27, 2024

<span id="page-0-0"></span>Title TargetScoreData

Version 1.41.0

Author Yue Li

Maintainer Yue Li<yueli@cs.toronto.edu>

Description Precompiled and processed miRNA-overexpression fold-changes from 84 Gene Expression Omnibus (GEO) series corresponding to 6 platforms, 77 human cells or tissues, and 113 distinct miRNAs. Accompanied with the data, we also included in this package the sequence feature scores from TargetScanHuman 6.1 including the context+ score and the probabilities of conserved targeting for each miRNA-mRNA interaction. Thus, the user can use these static sequencebased scores together with user-supplied tissue/cell-specific fold-change due to miRNA overexpression to predict miRNA targets using the package TargetScore (download separately)

biocViews ExperimentData, RNASeqData, miRNAData

License GPL-2

Suggests TargetScore, gplots

git\_url https://git.bioconductor.org/packages/TargetScoreData

git\_branch devel

git\_last\_commit 999f7ec

git\_last\_commit\_date 2024-04-30

Repository Bioconductor 3.20

Date/Publication 2024-06-27

### **Contents**

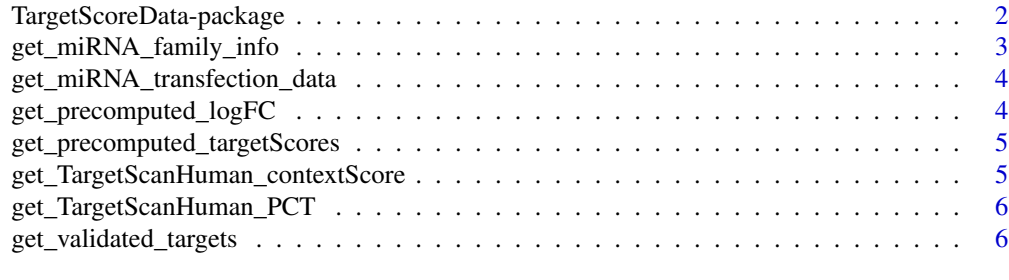

**Index** [7](#page-6-0) **7** 

```
TargetScoreData-package
```
*Processed human microRNA perturbation data from GEO, and sequence information from TargetScan, and targetScore from TargetScore*

#### **Description**

To automate the pipeline of calculating targetScore using [targetScore](#page-0-0), we compiled, processed and generated miRNA-overexpression fold-changes from 84 Gene Expression Omnibus (GEO) series corresponding to 6 platforms, 77 human cells or tissues, and 113 distinct miRNAs. To our knowledge, this is by far the largest miRNA-pertubation data compendium. Accompanied with the data, we also included in this package the sequence feature scores from TargetScanHuman 6.1 including the context+ score and the probabilities of conserved targeting for each miRNAmRNA interaction. Thus, the user can use these static sequence-based scores together with usersupplied tissue/cell-specific fold-change due to miRNA overexpression to predict miRNA targets using [targetScore](#page-0-0).

#### Details

Package: TargetScoreData Type: Package Version: 0.99.4 Date: 2013-07-13 License: GPL-2

get\_TargetScanHuman\_contextScore: TargetScan context score for all of the predicted sites (including conserved and nonconserved sites) downloaded from TargetScan 6 website (http://www.targetscan.org/cgibin/targetscan/data\_download.cgi?db=vert\_61)

get\_TargetScanHuman\_PCT: TargetScan PCT for all of the predicted sites (including conserved and nonconserved sites) downloaded from TargetScan 6 website (http://www.targetscan.org/cgibin/targetscan/data\_download.cgi?db=vert\_61)

get\_miRNA\_family\_info: Get miRNA family information obtained TargetScanHuman 6

get\_precomputed\_targetScores: Pre-calculated targetScores for 112 miRNAs using logFC and sequence scores from TargetScan context score and PCT from the RData files above.

get\_precomputed\_logFC: We combined all of the logFC data columns into a single N x M matrix for all of the  $N = 19177$  RefSeq mRNAs (NM\_\* obtained from UCSC) and  $M = 286$  datasets. Missing data (logFC) for some genes across studies were imputed using impute from impute.knn.

get\_miRNA\_transfection\_data: Get log fold-changes (logFC) from each study organized in a list with each item corresponding to a miRNA. Notably, some miRNAs (e.g., hsa-miR-1) appear more than once in the list corresponding to different studies.

get\_validated\_targets: Get validated targets of human miRNA obtained from mirTarBase v3.5

#### <span id="page-2-0"></span>Author(s)

Yue Li

Maintainer: Yue Li <yueli@cs.toronto.edu>

#### References

miRTarBase: a database curates experimentally validated microRNA-target interactions. (2011). miRTarBase: a database curates experimentally validated microRNA-target interactions., 39(Database issue), D163-9. doi:10.1093/nar/gkq1107

Friedman, R. C., Farh, K. K.-H., Burge, C. B., & Bartel, D. P. (2009). Most mammalian mRNAs are conserved targets of microRNAs. Genome Research, 19(1), 92-105. doi:10.1101/gr.082701.108

Garcia, D. M., Baek, D., Shin, C., Bell, G. W., Grimson, A., & Bartel, D. P. (2011). Weak seedpairing stability and high target-site abundance decrease the proficiency of lsy-6 and other microR-NAs. Nature structural & molecular biology, 18(10), 1139-1146. doi:10.1038/nsmb.2115

Please follow the GEO series number to find the references for each microRNA-transfection dataset.

#### See Also

```
get_TargetScanHuman_contextScore, get_TargetScanHuman_PCT, get_validated_targets,
get_miRNA_family_info, get_precomputed_targetScores, get_precomputed_logFC, get_miRNA_transfection_data
```
#### Examples

```
ls("package:TargetScoreData")
```
<span id="page-2-1"></span>get\_miRNA\_family\_info *MicroRNA family information*

#### Description

Get human miRNA family information obtained frin TargetScanHuman 6 website

#### Usage

```
get_miRNA_family_info(datapath = system.file("extdata/miR_Family_Info.txt", package = "TargetScoreData"))
```
#### Arguments

<span id="page-3-2"></span><span id="page-3-0"></span>get\_miRNA\_transfection\_data

*get\_miRNA\_transfection\_data*

#### Description

Get log fold-changes (logFC) from each study organized in a list with each item corresponding to a miRNA. Notably, some miRNAs (e.g., hsa-miR-1) appear more than once in the list corresponding to different studies.

#### Usage

```
get_miRNA_transfection_data(datapath = system.file("extdata/miRNA_transfection_data.RData", package =
```
#### Arguments

datapath data path

<span id="page-3-1"></span>get\_precomputed\_logFC *get\_precomputed\_logFC*

#### Description

We combined all of the logFC data columns into a single N x M matrix for all of the  $N = 19177$ RefSeq mRNAs (NM\_\* obtained from UCSC) and  $M = 286$  datasets. Missing data (logFC) for some genes across studies were imputed using impute from impute.knn.

#### Usage

```
get_precomputed_logFC(datapath = system.file("extdata/logFC.RData", package = "TargetScoreData"))
```
#### Arguments

<span id="page-4-2"></span><span id="page-4-0"></span>get\_precomputed\_targetScores

*get\_precomputed\_targetScores*

#### Description

Pre-calculated targetScores for 112 miRNAs using logFC and sequence scores from TargetScan context score and PCT from the RData files above.

#### Usage

get\_precomputed\_targetScores(datapath = system.file("extdata/targetScores.RData", package = "TargetSc

#### Arguments

datapath data path

<span id="page-4-1"></span>get\_TargetScanHuman\_contextScore *get\_TargetScanHuman\_contextScore*

#### Description

TargetScan context score for all of the predicted sites (including conserved and nonconserved sites) downloaded from TargetScan 6 website (http://www.targetscan.org/cgi-bin/targetscan/data\_download.cgi?db=vert\_61)

#### Usage

get\_TargetScanHuman\_contextScore(datapath = system.file("extdata/TargetScanHuman\_contextScore.RData'

#### Arguments

<span id="page-5-1"></span><span id="page-5-0"></span>get\_TargetScanHuman\_PCT

*get\_TargetScanHuman\_PCT*

#### Description

TargetScan PCT for all of the predicted sites (including conserved and nonconserved sites) downloaded from TargetScan 6 website (http://www.targetscan.org/cgi-bin/targetscan/data\_download.cgi?db=vert\_61)

#### Usage

```
get_TargetScanHuman_PCT(datapath = system.file("extdata/TargetScanHuman_PCT.RData", package = "Target
```
#### Arguments

datapath data path

<span id="page-5-2"></span>get\_validated\_targets *get\_validated\_targets*

#### Description

Get validated targets of human miRNA obtained from mirTarBase v3.5

#### Usage

```
get_validated_targets(datapath = system.file("extdata/hsa_MTI.xls", package = "TargetScoreData"))
```
#### Arguments

# <span id="page-6-0"></span>Index

∗ data package TargetScoreData-package, [2](#page-1-0)

get\_miRNA\_family\_info, *[3](#page-2-0)*, [3](#page-2-0) get\_miRNA\_transfection\_data, *[3](#page-2-0)*, [4](#page-3-0) get\_precomputed\_logFC, *[3](#page-2-0)*, [4](#page-3-0) get\_precomputed\_targetScores, *[3](#page-2-0)*, [5](#page-4-0) get\_TargetScanHuman\_contextScore, *[3](#page-2-0)*, [5](#page-4-0) get\_TargetScanHuman\_PCT, *[3](#page-2-0)*, [6](#page-5-0) get\_validated\_targets, *[3](#page-2-0)*, [6](#page-5-0)

targetScore, *[2](#page-1-0)* TargetScoreData *(*TargetScoreData-package*)*, [2](#page-1-0) TargetScoreData-package, [2](#page-1-0)